CNPJ 10 253 804/0001-56

58 600 0000

## Edital de Pregão Presencial Nº 38 Ata da Sessão Pública do Pregão Presencial

Reuniram-se no dia 04/08/2021, as 08:38:03, na PREFEITURA MUNICIPAL DE NOVA FATIMA, o PREGOEIRO e sua equipe de apoio, designados pelo(a) Portaria 63 com o objetivo de el estreto de el tratando do Edital de Pregão Presencial Nº 38 destinado a Contratação de Empresa para aquisição de peças para manutenção do Caminhão Mercedes Benz

Abaixo segue os licitantes classificados e que participaram da licitação:

2620 MECBRAS PECAS E SERVICOS LTDA

## LOTE<sub>1</sub>

Participaram deste lote os licitantes abaixo selecionados mediantes os critérios de classificação no artigo 4 da lei 10.520/02, com suas respectivas propostas:

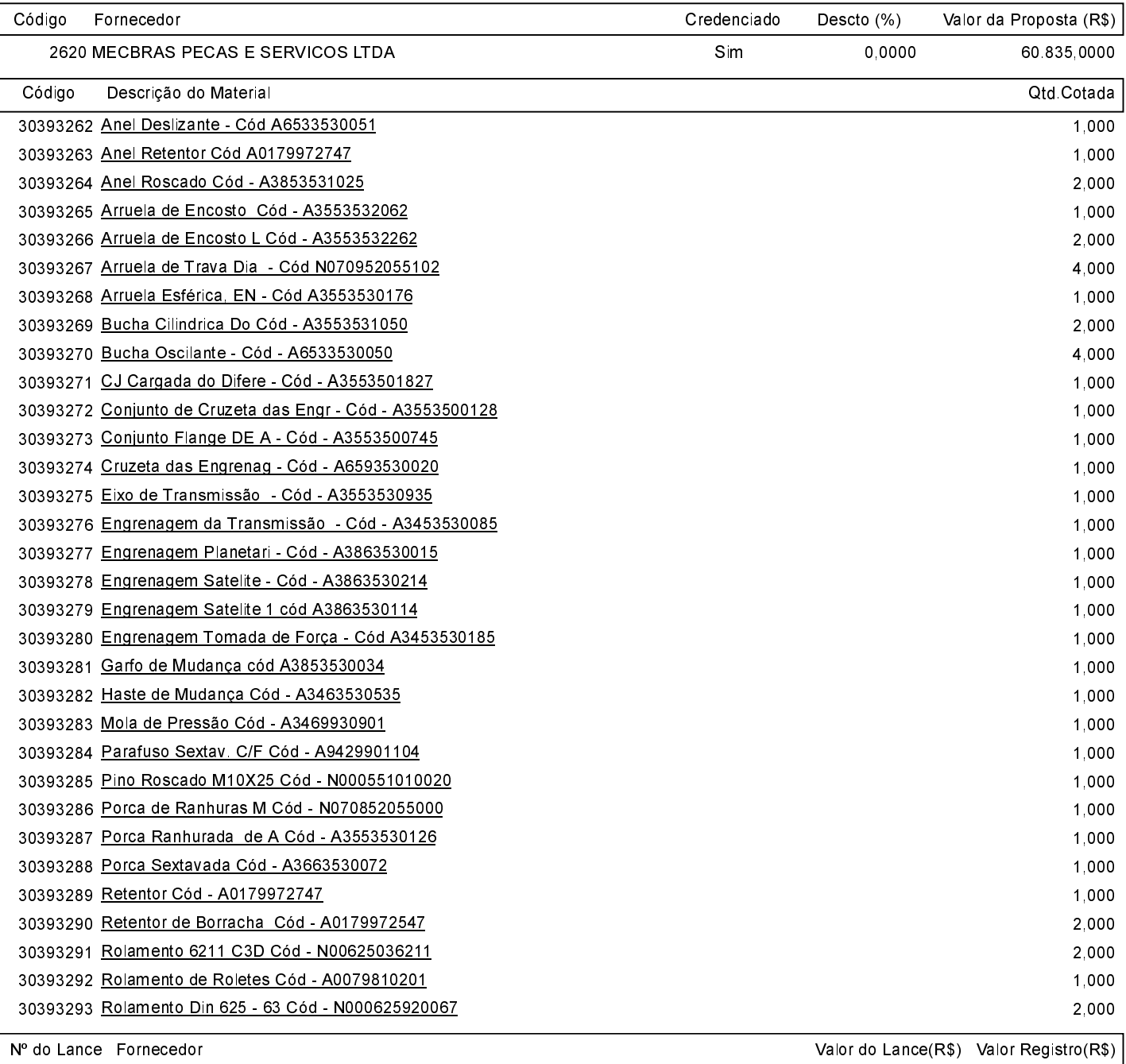

MECBRAS PECAS E SERVICOS LTDA

 $\overline{1}$ 

O licitante MECBRAS PECAS E SERVICOS LTDA declarou que não possui condições de melhorar ainda mais sua proposta. O pregoeiro, face a essa manifestação, também por entender que as propostas ofertadas na última rodada de lances são vantajosas para o município, declara<br>vencedor do lote 1 deste Pregão Presencial o fornecedor MECBRAS PECAS E SERVICOS e seiscentos reais).

## Edital de Pregão Presencial Nº 38 Ata da Sessão Pública do Pregão Presencial

Após verificada a regularidade da documentação dos licitantes melhores classificados, os mesmos foram declarados vencedores dos respectivos lotes, tendo sido, então, concedida a palavra aos participantes do certame para manifestação da intenção de recurso, e em seguida foi divulgado o resultado da licitação conforme indicado no quadro Resultado da Sessão Pública. Nada mais havendo a declarar foi encerrada a sessão às<br>08:38 horas do dia 4 de Agosto de 2021, cuja ata foi lavrada e assinada pel

Assinatura do pregoeiro e dos membros da comissão que estiveram presentes.

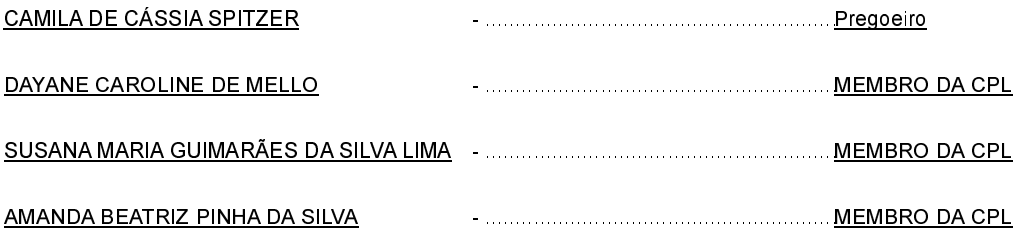